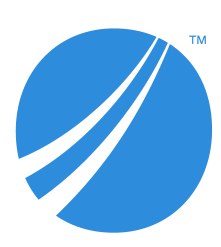

# **TIBCO® Enterprise Runtime for R Release Notes**

*Software Release 6.0.1*

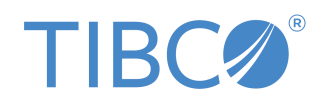

# **Contents**

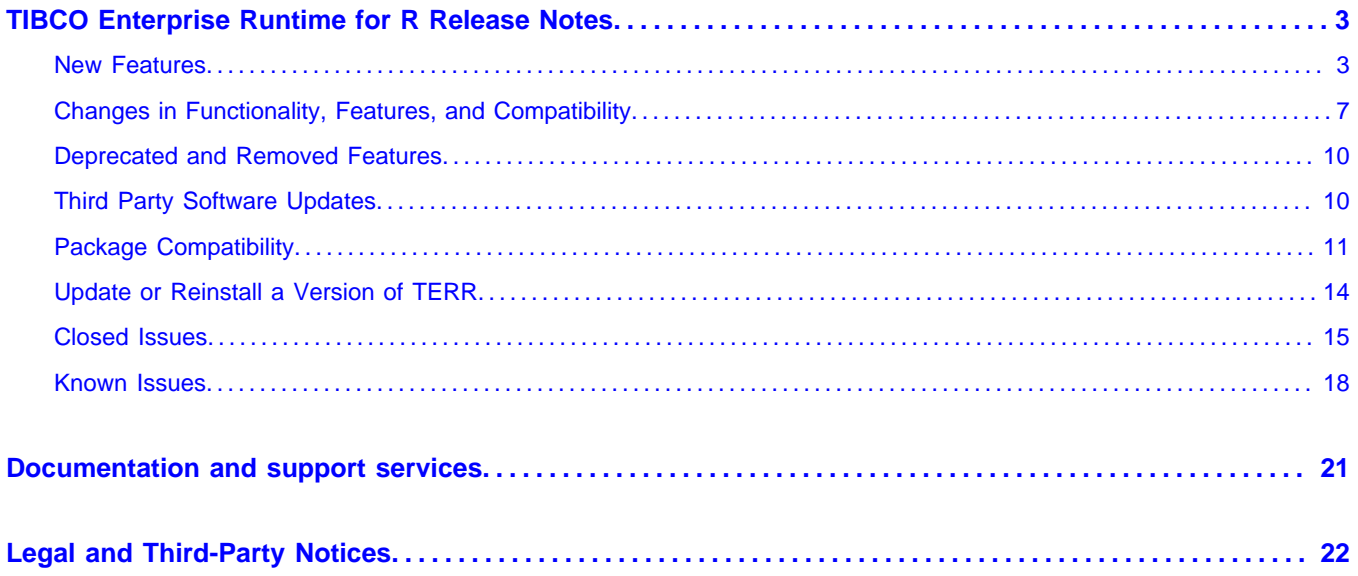

# <span id="page-2-0"></span>**TIBCO Enterprise Runtime for R Release Notes**

The Release Notes for this product version are provided to inform you of new features, known issues, and issues from previous releases that have been closed.

These release notes are for TIBCO<sup>®</sup> Enterprise Runtime for R (TERR<sup>™</sup>) version 6.0. They cover Linux<sup>®</sup> and Microsoft Windows® installations.

(As of version 6.0, TERR is deprecated on macOS and is no longer tested.)

TERR<sup>™</sup> is a high-performance statistical engine, which is compatible with open-source R. It can be embedded into a wide range of applications as an enterprise-grade alternative to open-source R, and can run a wide array of packages from CRAN.

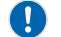

This release of TERR focuses on improving compatibility with open-source R.

Open-source R is available under separate open source software license terms and is not part of TERR. As such, open-source R is not within the scope of your license for TERR. Open-source R is not supported, maintained, or warranted in any way by TIBCO Software Inc. Download and use of open-source R is solely at your own discretion and subject to the free open source license terms applicable to open-source R.

# <span id="page-2-1"></span>**New Features**

Version 6.0 of TERR contains the following new features.

## **Version 6.0.1**

Version 6.0.1 of TERR contains no new features.

## **Version 6.0.0**

TERR version 6.0.0 has changed to accommodate the changes made to open-source R version 4.0.2.

## **New implementation for R 4.0.2 compatiblity**

TERR has new functions and changes to existing functions and behavior to match new functions and changes in open-source R 4.0.2.

## **rtools40 compatibility**

TERR has been tested with the rtools40 utilities for building packages with C code under Windows.

#### **Other improvements**

TERR CMD config now supports the RANLIB and AR make variables and the C++ related variables for C++20 (similar to the ones for 11, 14, and 17).

# **New functions and RAPI entries in TERR 6.0.0**

# *New functions in included packages*

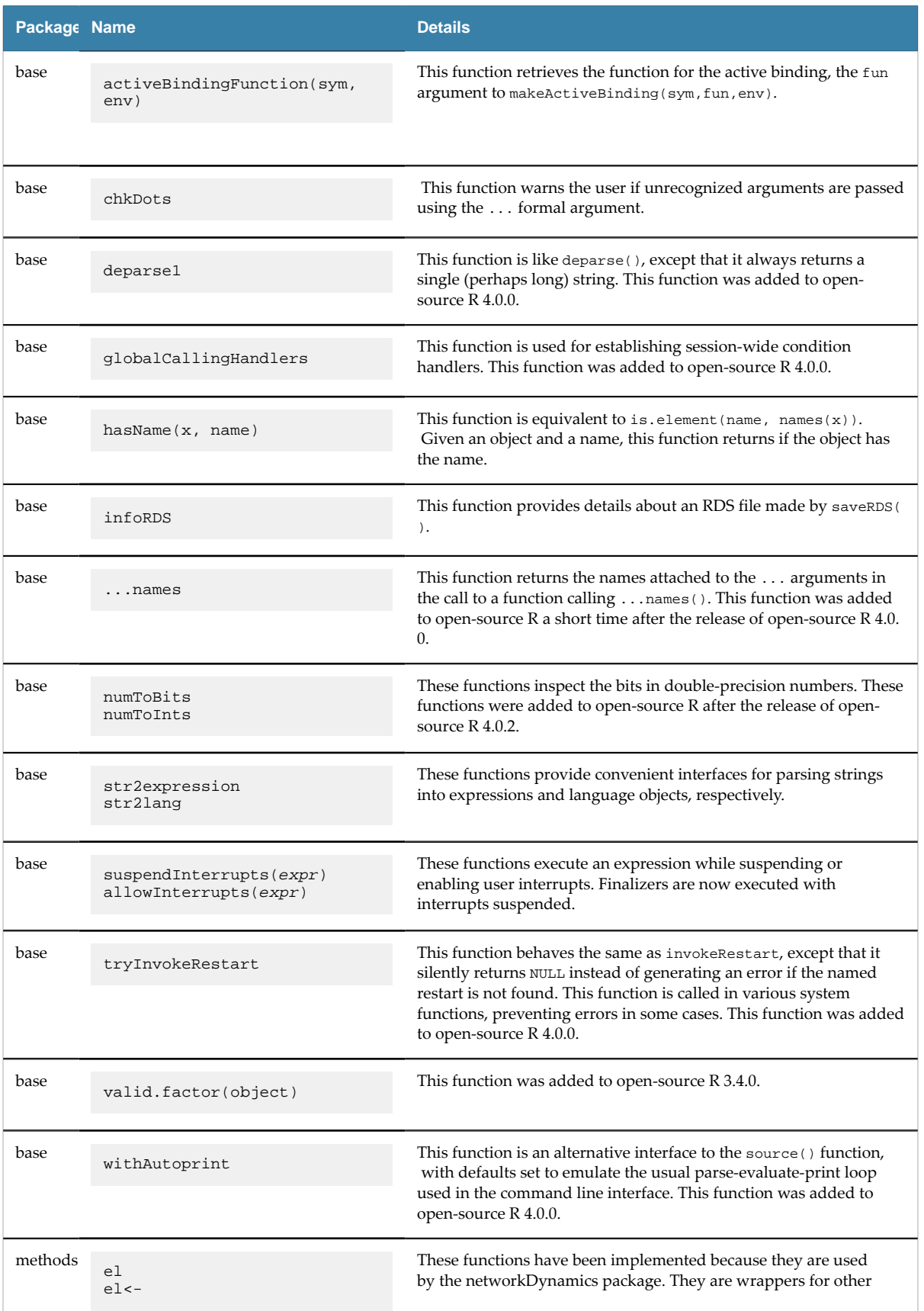

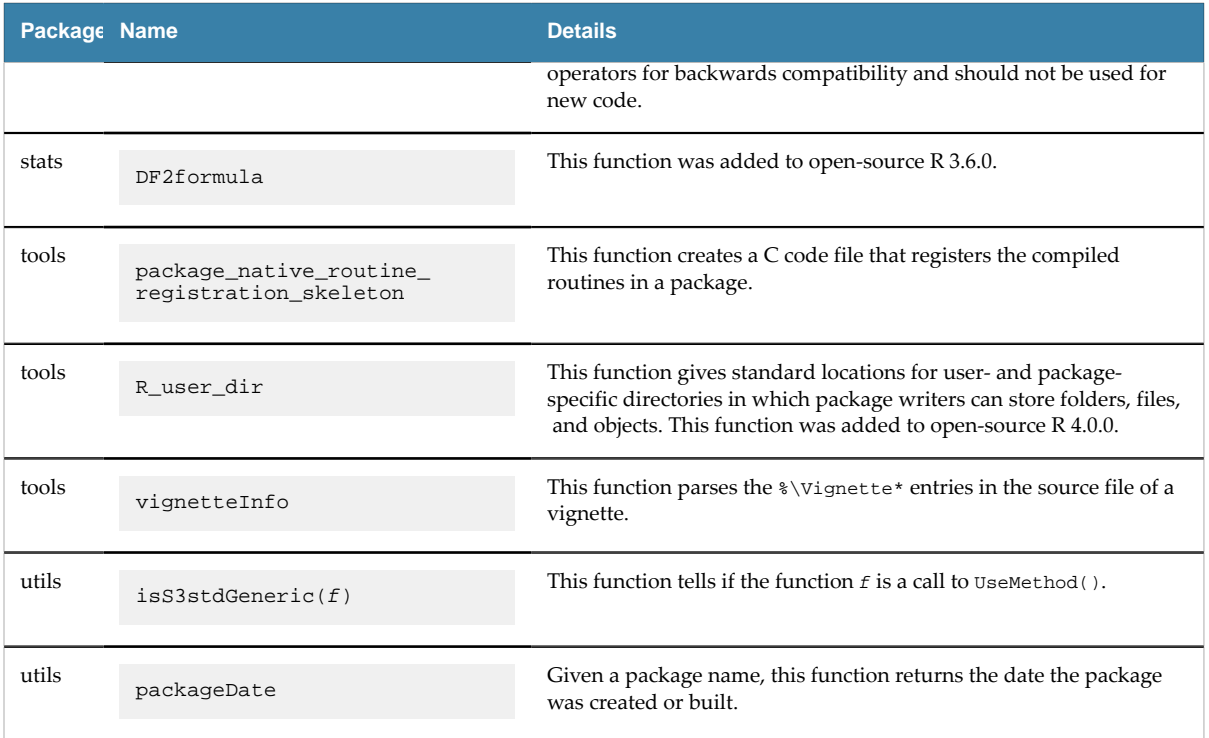

# *New R C API Entries*

The following R C API entries are implemented to improve package loading and compatibility. For a complete listing of the Rapi C API entries implemented in TERR, run the following.

library(terrUtils)

implementedRapiEntries()

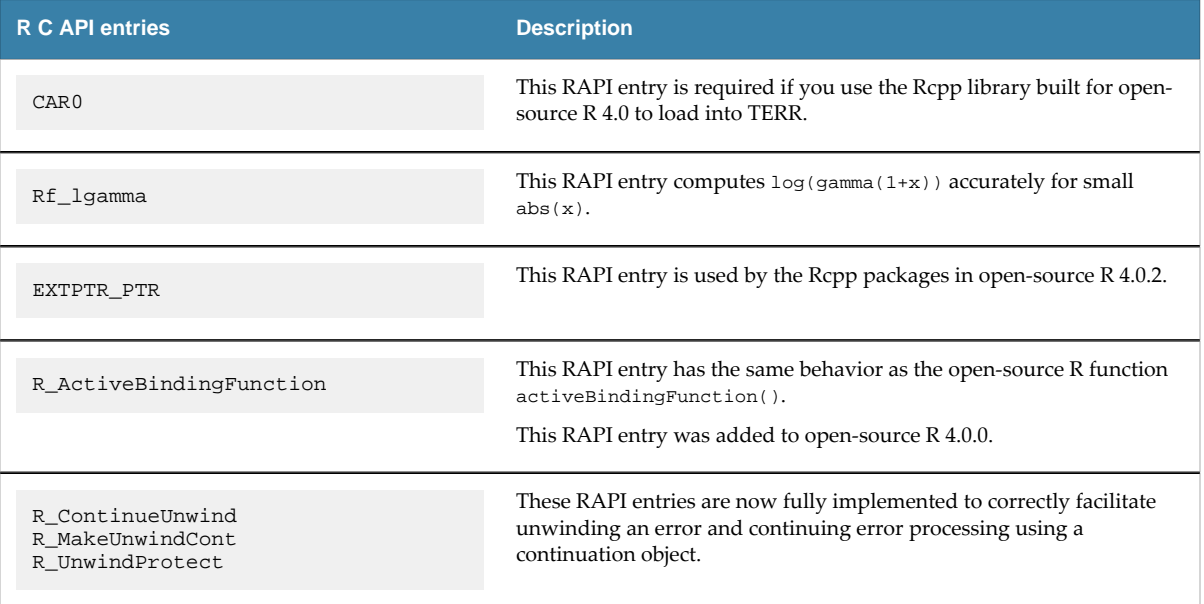

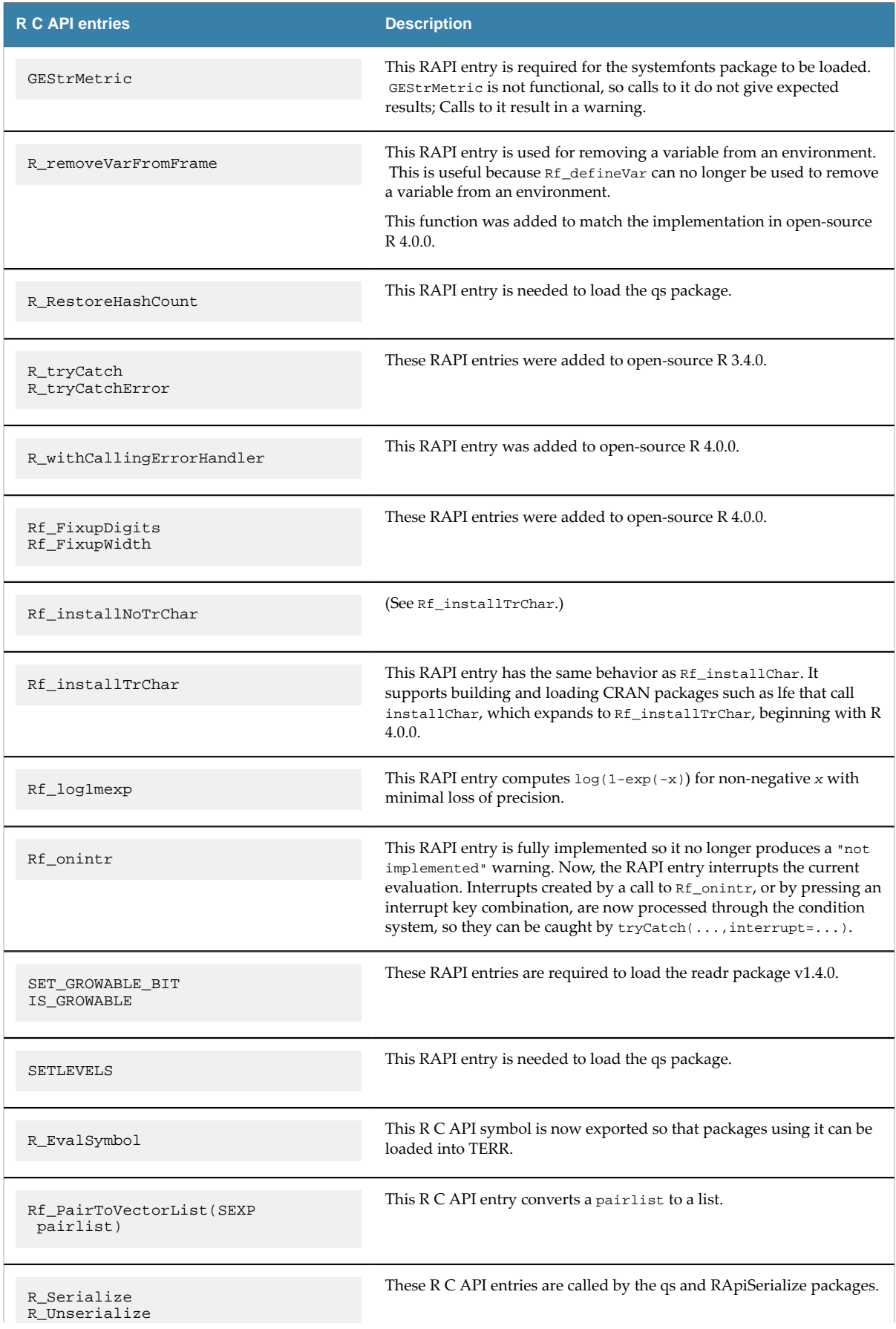

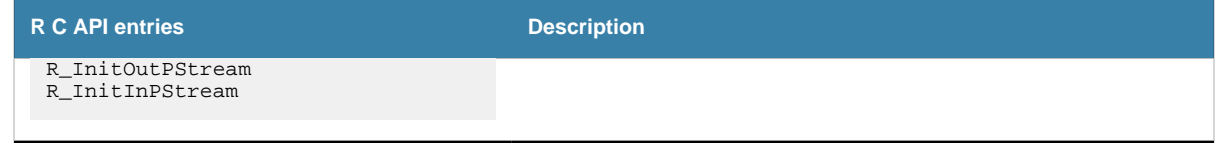

# <span id="page-6-0"></span>**Changes in Functionality, Features, and Compatibility**

Version 6.0 of TERR contains the following changes in functionality.

# **Changes in functionality and compatibility**

Version 6.0 of TERR was tested with open-source R version 4.0.2. The following changes to functions in TERR were made for compatibility with open-source R 4.0.2 or with Java 11.

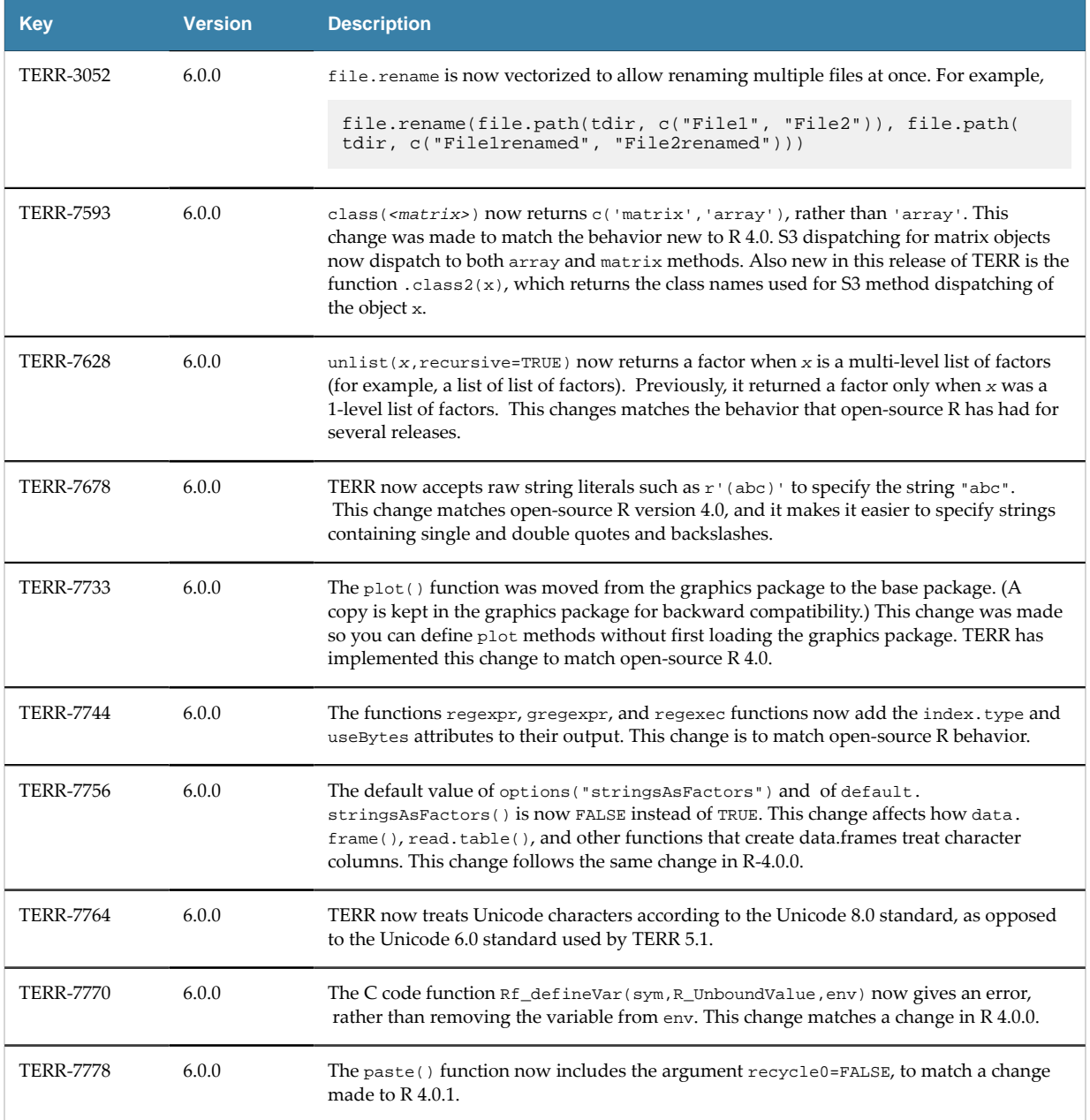

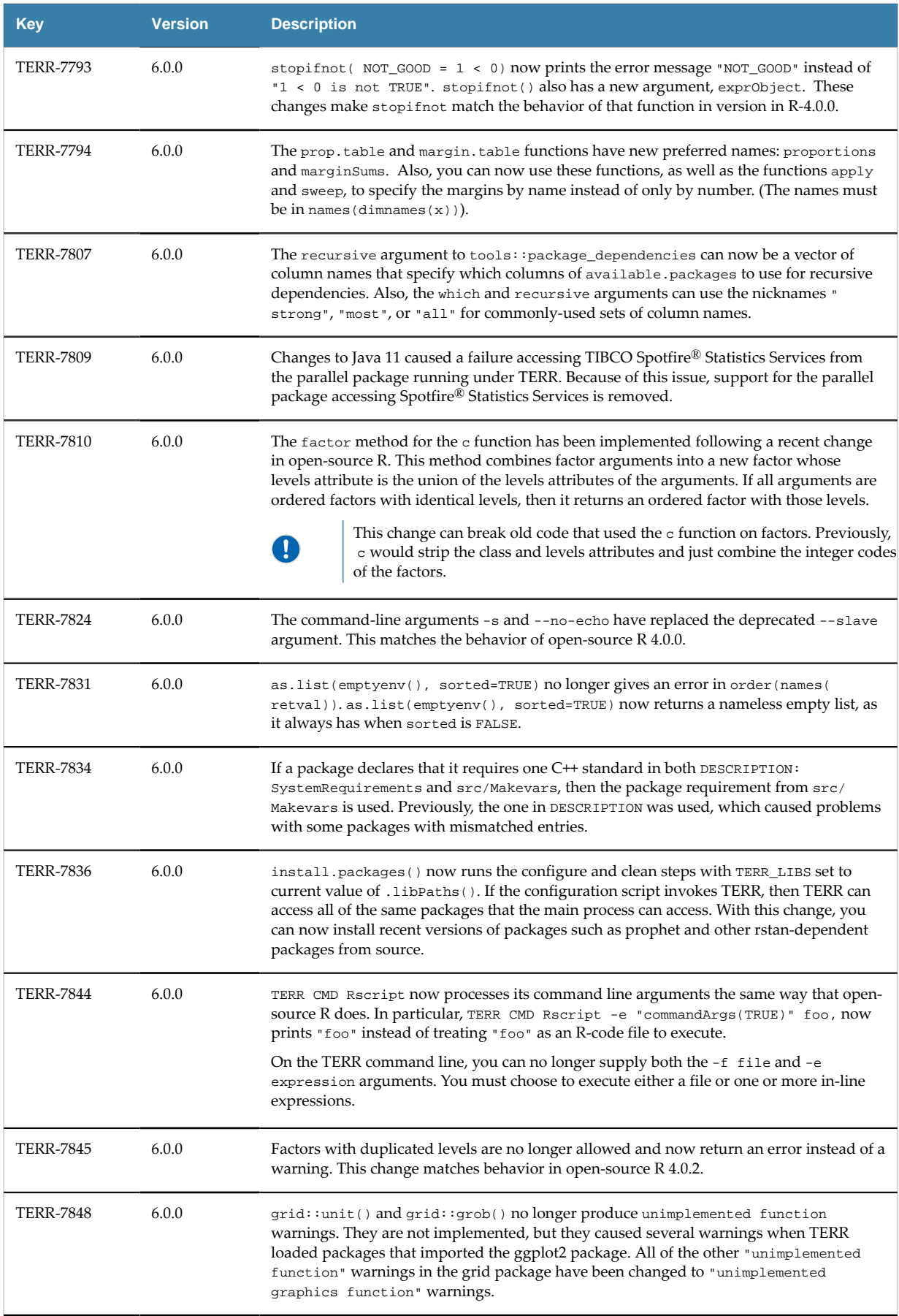

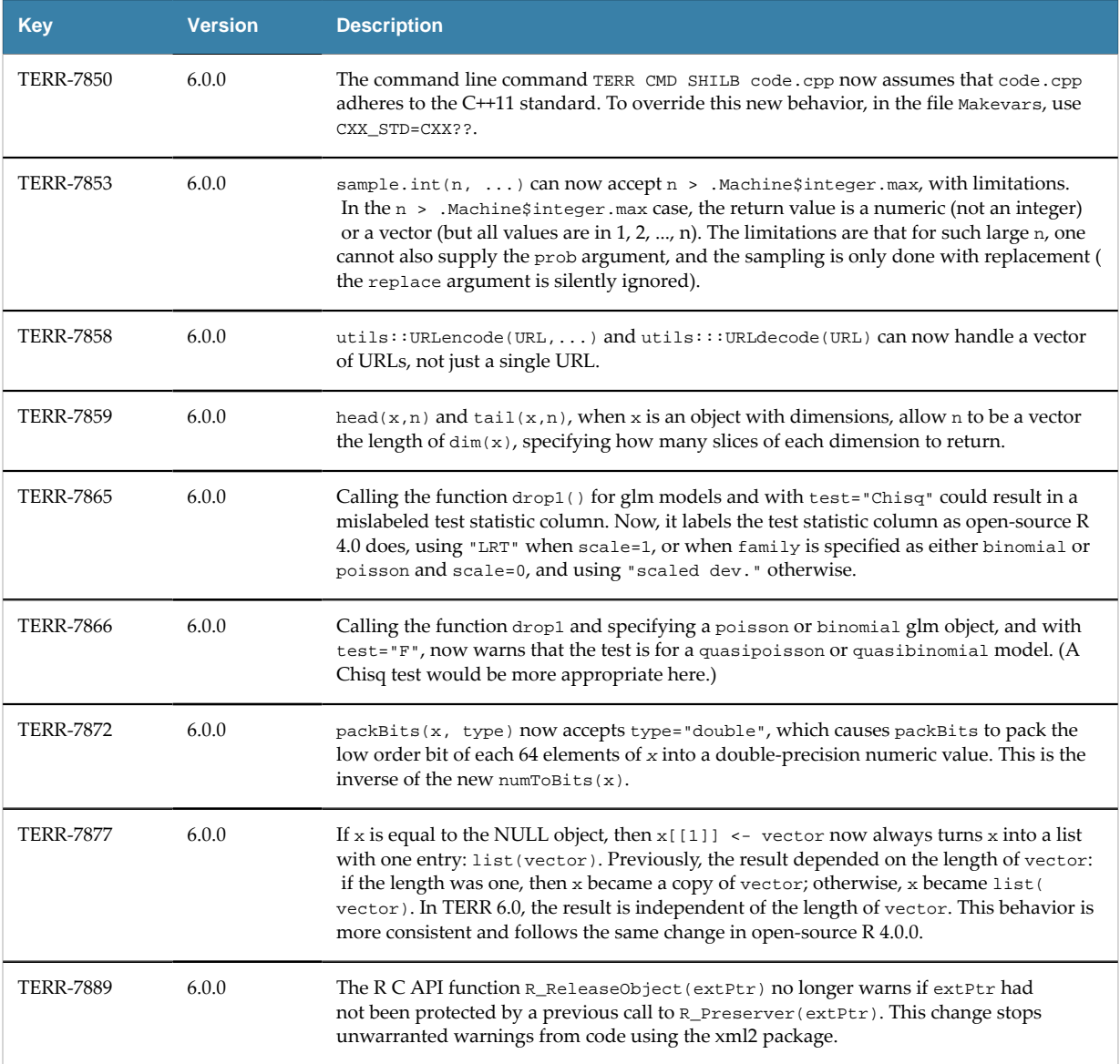

Additionally, the value of the repos option now includes a URL for the MRAN repository. The default date used in the MRAN URL is based on the TERR build year, month, and day. The order of precedence for installation of packages is now TRAN, MRAN, and CRAN.

# **Other version updates for TERR 6.0.0**

E

For information about updates in version 6.0.1, see Third Party [Software](#page-9-1) Updates on page 10.

Version updates and version compatibility testing include the following.

- OpenSSL updated to version 1.1.1g (Included with TERR).
- Tested with JAVA version 11; however, any compatible version of Java can be used.
- open-source R version 4.0.2.
- RStudio Desktop and Server version 1.3.1093. For more information, see *Configuring RStudio to use TIBCO® Enterprise Runtime for R* in the TERR [documentation](https://docs.tibco.com/products/tibco-enterprise-runtime-for-r).

TERR is no longer tested with Spark, KNIME, or Hadoop. See the TERR articles on the [TIBCO](https://community.tibco.com/wiki/tibco-enterprise-runtime-r-terr) [Community](https://community.tibco.com/wiki/tibco-enterprise-runtime-r-terr) site for more information about using these tools.

The following packages included with TERR require a bit-matching 32-bit or 64-bit version Java.

- parallel
- sjdbc
- terrJava

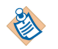

Additionally, if you want to use the rJava package, or any other CRAN package that requires access to JAVA\_HOME, this information applies.

To use these packages, you must set the JAVA\_HOME environment variable to a valid Java installation before you load the packages. You can set JAVA\_HOME using TERR by calling the following in the console:

```
Sys.setenv(JAVA_HOME="path_to_your_JRE_installation")
```
To check if the environment variable is set, call the following in the console:

Sys.getenv("JAVA\_HOME")

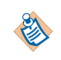

As of TERR version 4.1, for Windows installations, if the JAVA\_HOME environment variable is not set, TERR uses system info to identify and load the latest Java installed on the system.

# <span id="page-9-0"></span>**Deprecated and Removed Features**

Version 6.0 of TERR has deprecated or removed the following features.

# **TERR 6.0.1**

**Deprecated**

Version 6.0.1 of TERR has no deprecated features.

## **Removed**

Version 6.0.1 of TERR has removed no features.

# **TERR 6.0.0**

# **Deprecated**

As of version 6.0.0, TERR is deprecated on macOS and is no longer tested.

## **Removed**

As of version 6.0.0 of TERR, support for the following features is removed.

The --slave command-line argument has been removed. It is replace by the command-line arguments -s and --no-echo. This change matches the behavior of open-source R 4.0.0.

Support for the parallel package accessing TIBCO Spotfire Statistics Services has been removed. The TERR function makeTSSScluster has been removed, and the function makeCluster(type="TSSS",...) gives an error.

The Developer Edition of TIBCO<sup>®</sup> Enterprise Runtime for R is no longer available on the TAP site. For a trial version of TERR, see its entry on the TIBCO [edelivery](https://edelivery.tibco.com/storefront/eval/tibco-enterprise-runtime-for-r/prod10852.html) site.

# <span id="page-9-1"></span>**Third Party Software Updates**

Version 6.0 of TERR contains the following third-party software updates.

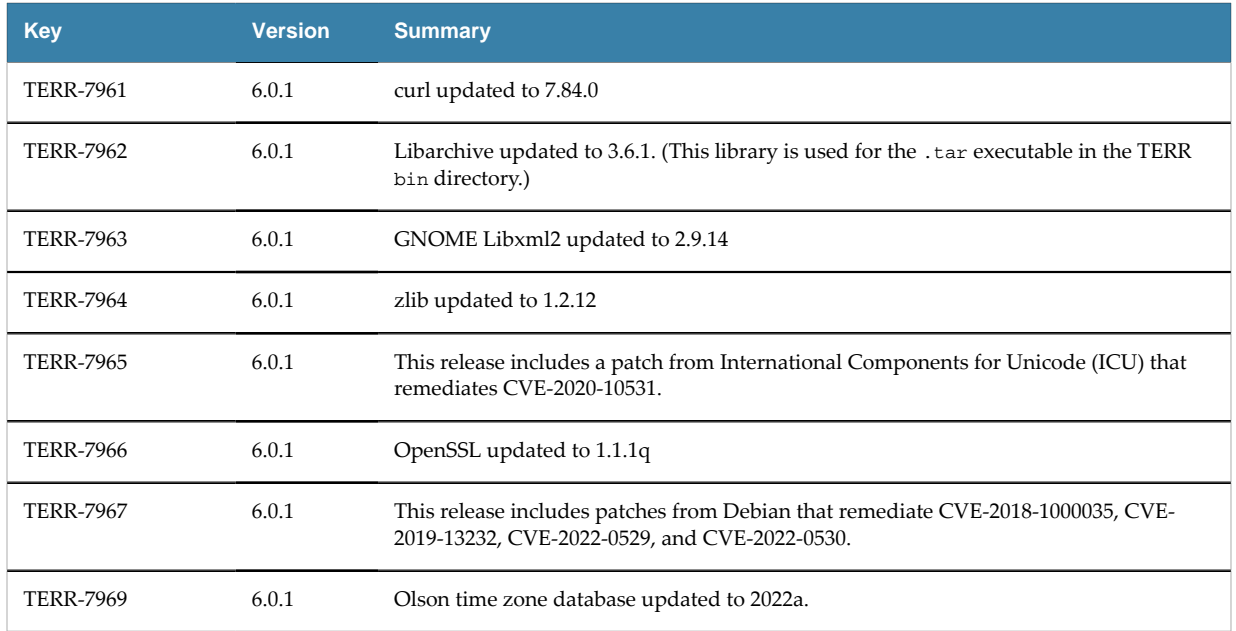

# <span id="page-10-0"></span>**Package Compatibility**

As a standard part of each TERR release, we run all help examples provided in packages in the Comprehensive R Archive Network (CRAN) in the TERR engine from the Windows and Linux platforms.

Beginning with release 5.1, we also run all help examples provided in packages in the Bioconductor (BIOC) list.

# **Package loading improvements**

- To see a list of issues fixed to improve package loading and performance, see [Closed Issues](https://docs.tibco.com/pub/enterprise-runtime-for-R/6.0.1/TIB_terr_6.0.1_relnotes.pdf).
- To see a list of Rapi C API functions and TERR functions implemented in this release to improve package loading and performance, see [New features](#page-2-1).
- To see a complete listing of the Rapi C API functions implemented in TERR so far, run the following code.

```
library(terrUtils)
implementedRapiEntries()
```
# **Package compatibility analysis in Spotfire**

We report the results of these tests in visualizations that are available on TIBCO Cloud<sup>™</sup> Spotfire<sup>®</sup> at the following links. You can browse and review the results for the packages you want to use and their Task Views. You can review the results run for every expression in every help file for every CRAN package or BioConductor package for the following platforms.

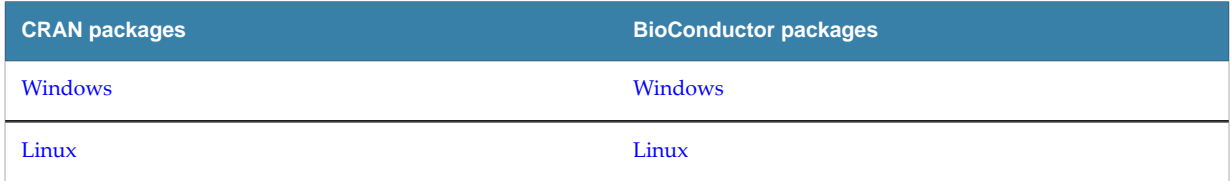

The tests run against code examples in the help provide some guidance for determining rates of success. The accuracy of information collected depends on the number and quality of examples in the package reference topics. These analyses are not meant to be the definitive determination of exact compatibility.

For more information about CRAN packages, see<https://cran.r-project.org/web/packages/>

For more information about BioConductor packages, see [https://www.bioconductor.org/packages/](https://www.bioconductor.org/packages/release/bioc/) [release/bioc/](https://www.bioconductor.org/packages/release/bioc/)

TIBCO does not warrant, deliver, or support code or other material provided by the R Project for Statistical Computing, including but not limited to development tools and packages, and such code and other material does not constitute a part of TERR. Such material therefore is not within the scope of your license for TERR. Download and use of such material is solely at your own discretion and subject to the free open source license terms applicable to such material. TIBCO recommends that you consult a legal professional concerning compliance with any free open source license terms applicable to such material, particularly if you plan to engage in redistribution of TERR and/or such material. (Please note that TERR may be redistributed solely pursuant to a license that expressly grants such redistribution rights.)

## **Package compatibility summary in TERR**

Alternatively, we provide a summary of our testing results on the TIBCO documentation site in the following CSV-formatted files.

- CRANonTERR-Linux.csv
- CRANonTERR-Win.csv

登

- BIOConTERR-Linux.csv
- BIOConTERR-Win.csv

## **TERR console code example for CRAN**

You can use the TERR console to quickly access a summary of the information. The following example returns the results for testing the help files for the CRAN package caret. You can change the example to match the platform and package of your choice.

- 1. Change the CSV file name to match the platform (Linux or Windows).
- 2. Remove the comment markers for the CSV file name.
- 3. Provide the name of the package you want to query.

```
# Example: CRAN tests compatibility with this version of TERR
#
#packageCompat <- read.csv("https://docs.tibco.com/pub/enterprise-runtime-for-R/6.0.1/doc/
csv/CRANonTERR-Linux.csv", 
# stringsAsFactors=FALSE)
#
#packageCompat <- read.csv("https://docs.tibco.com/pub/enterprise-runtime-for-R/6.0.1/doc/
csv/CRANonTERR-Win.csv", 
# stringsAsFactors=FALSE)
#
subset(packageCompat, Package.Name=="caret")
## (update)
```
The returned results resemble the following for the above example.

```
Package.Name Version Status Percent.Successful Total.Executed<br>1608 caret 6.0-86 Mostly successful 98.5% 205
           caret 6.0-86 Mostly successful
    Passed Failed Graphics Random.Numbers
1608 202 3 17 100
```
This table shows how to read the results for this example. (Shows sample results for running the example on Linux. Results for Windows can vary slightly.)

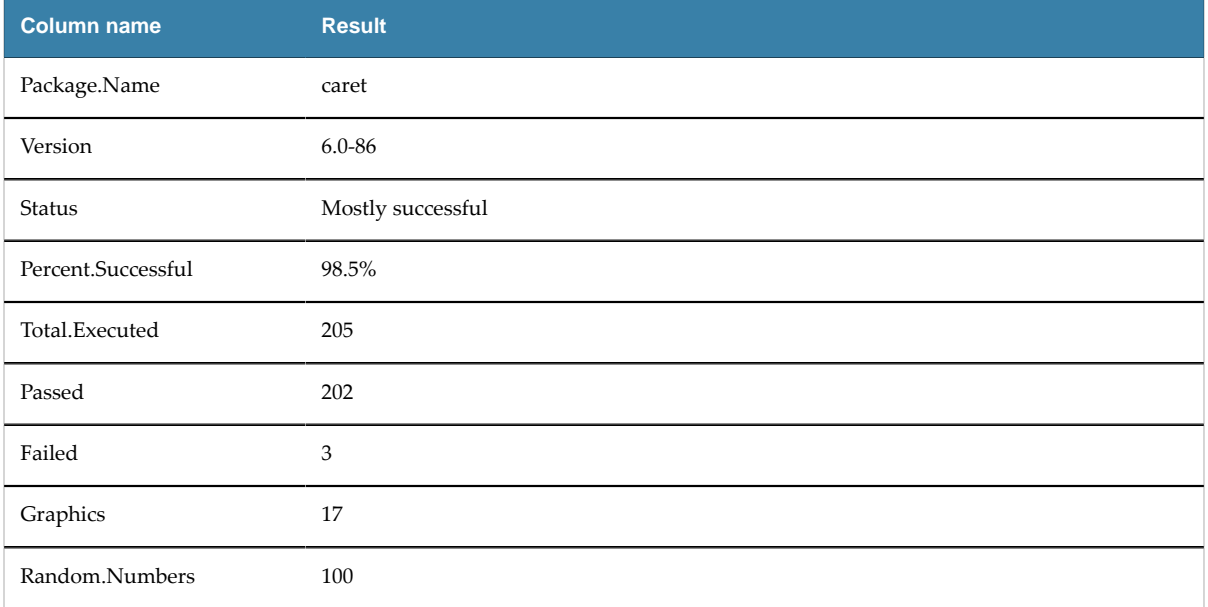

#### **TERR console code example for BioConductor**

You can use the TERR console to quickly access a summary of the information. The following example returns the results for testing the help files for the BioConductor package limma. You can change the example to match the platform and package of your choice.

- 1. Change the CSV file name to match the platform (Linux or Windows).
- 2. Remove the comment markers for the CSV file name.
- 3. Provide the name of the package you want to query.

```
# Example: BioConductor tests compatibility with this version of TERR
#
#packageCompat <- read.csv("https://docs.tibco.com/pub/enterprise-runtime-for-R/6.0.1/doc/
csv/BioConTERR-Linux.csv", 
# stringsAsFactors=FALSE)
#
#packageCompat <- read.csv("https://docs.tibco.com/pub/enterprise-runtime-for-R/6.0.1/doc/
csv/BioConTERR-Win.csv", 
# stringsAsFactors=FALSE)
#
subset(packageCompat, Package.Name=="limma")
## (update)
```
The returned results resemble the following for the above example.

Package.Name Version Status Percent.Successful Total.Executed 901 limma 3.44.3 Mostly successful 96.9 901 limma 3.44.3 Mostly successful 96.9 391 Passed Failed Graphics Random.Numbers<br>901 379 12 49 75 379

This table shows how to read the results for this example. (Shows sample results for running the example on Linux. Results for Windows can vary slightly.)

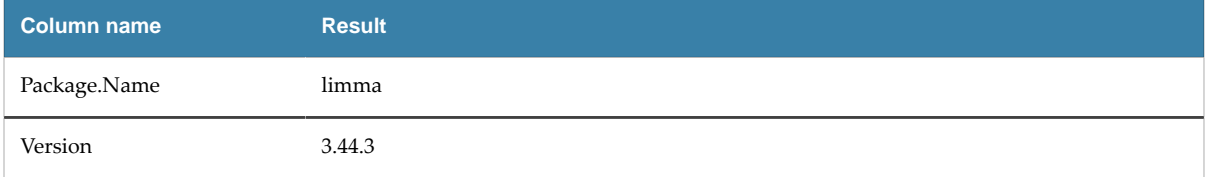

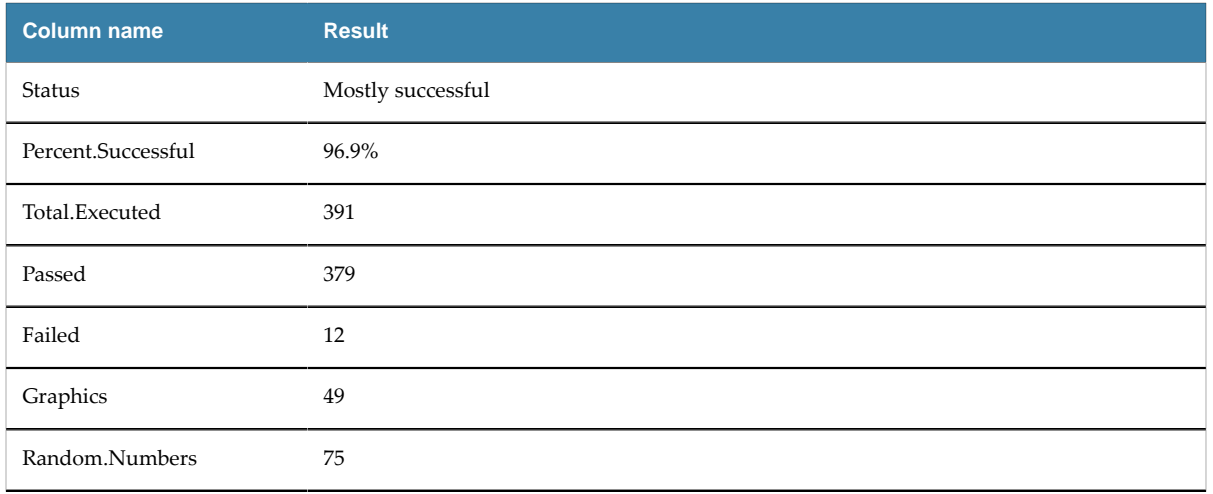

# <span id="page-13-0"></span>**Update or Reinstall a Version of TERR**

When you update to a more recent version of TERR, remove the previous version, and follow the guidelines to protect your installed packages.

- Installing TERR over a previous TERR installation without removing it can cause unexpected ⚠ failures. To remove TERR, follow the instructions for your operating system.
	- For a list of operating systems that TERR is supported on, see the [TIBCO Enterprise Runtime for](https://spotfi.re/TERR-system-reqs-6-0-1) [R system requirements.](https://spotfi.re/TERR-system-reqs-6-0-1)

When you update to a new version of TERR, follow the guidance in "Package installation locations and recommendations for updating" in the Package [Management](http://spotfi.re/TERR-package-management-6-0-1) section of the *TIBCO® Enterprise Runtime for R Technical Documentation*.

# **On Linux**

• From the command line, run the command  $rm$  -rf <TERR\_HOME>, where TERR\_HOME is the installation directory.

# **On Mac**

At the Terminal command prompt, run the following commands.

```
sudo rm -rf /Library/Frameworks/TERR.framework /usr/local/bin/TERR /usr/local/bin/
TERRscript /usr/local/bin/RStudio-TERR
```
As of version 6.0, TERR is deprecated on macOS and is no longer tested.

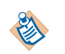

If you are prompted to supply a password, provide the administrator password for the computer.

The following three specified items are removed.

- The TERR framework package.
- Scripts for running TERR.
- A script to launch RStudio running TERR.

# **On Windows**

● From the Settings app, click **Apps**, and then from the **Apps & features** list, double-click run the listing **TIBCO Enterprise Runtime for R** *<version#>*.

After uninstalling TERR, run the installer for the version of TERR you want to install.

# <span id="page-14-0"></span>**Closed Issues**

Version 6.0 of TERR contains the following closed issues.

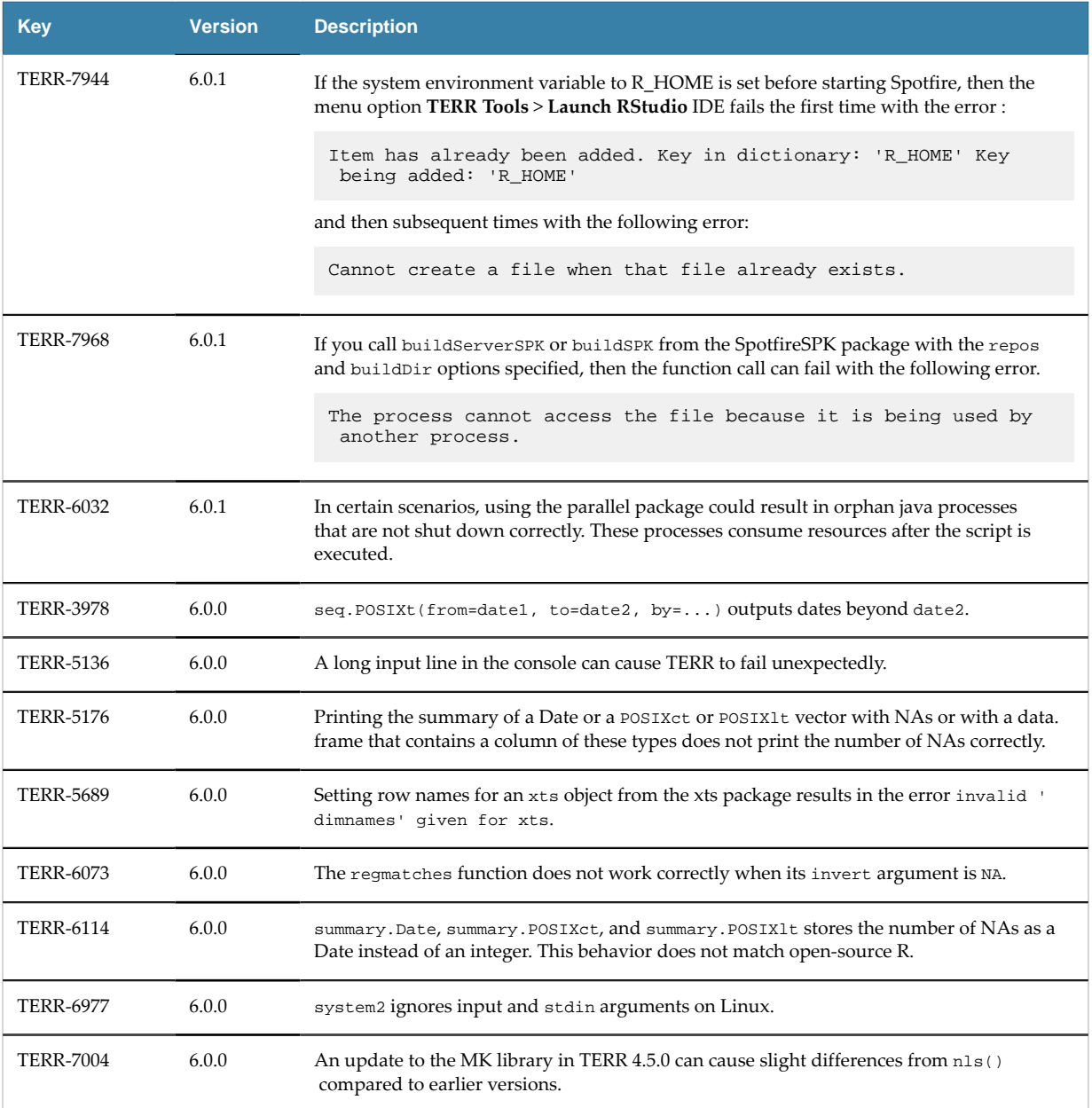

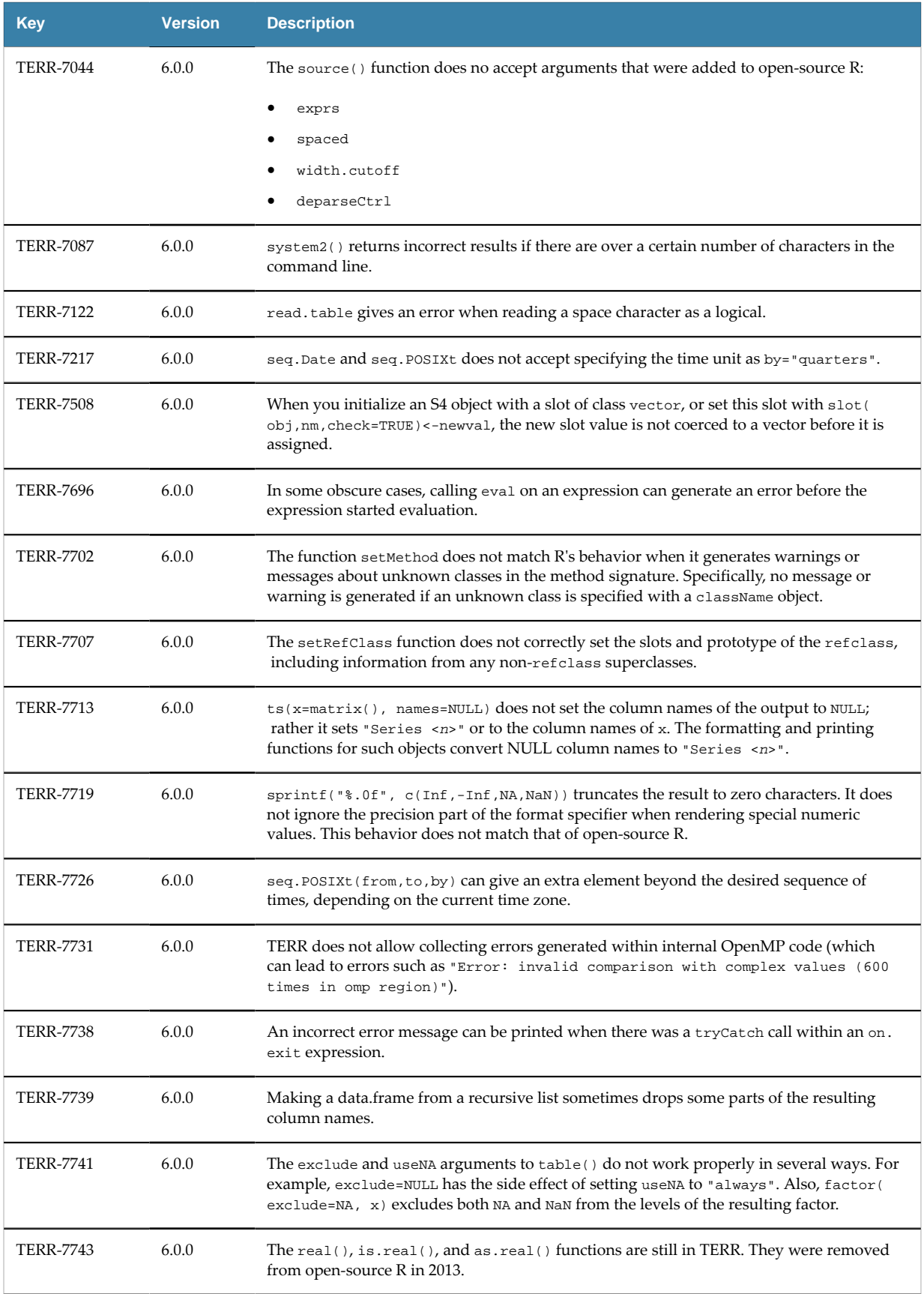

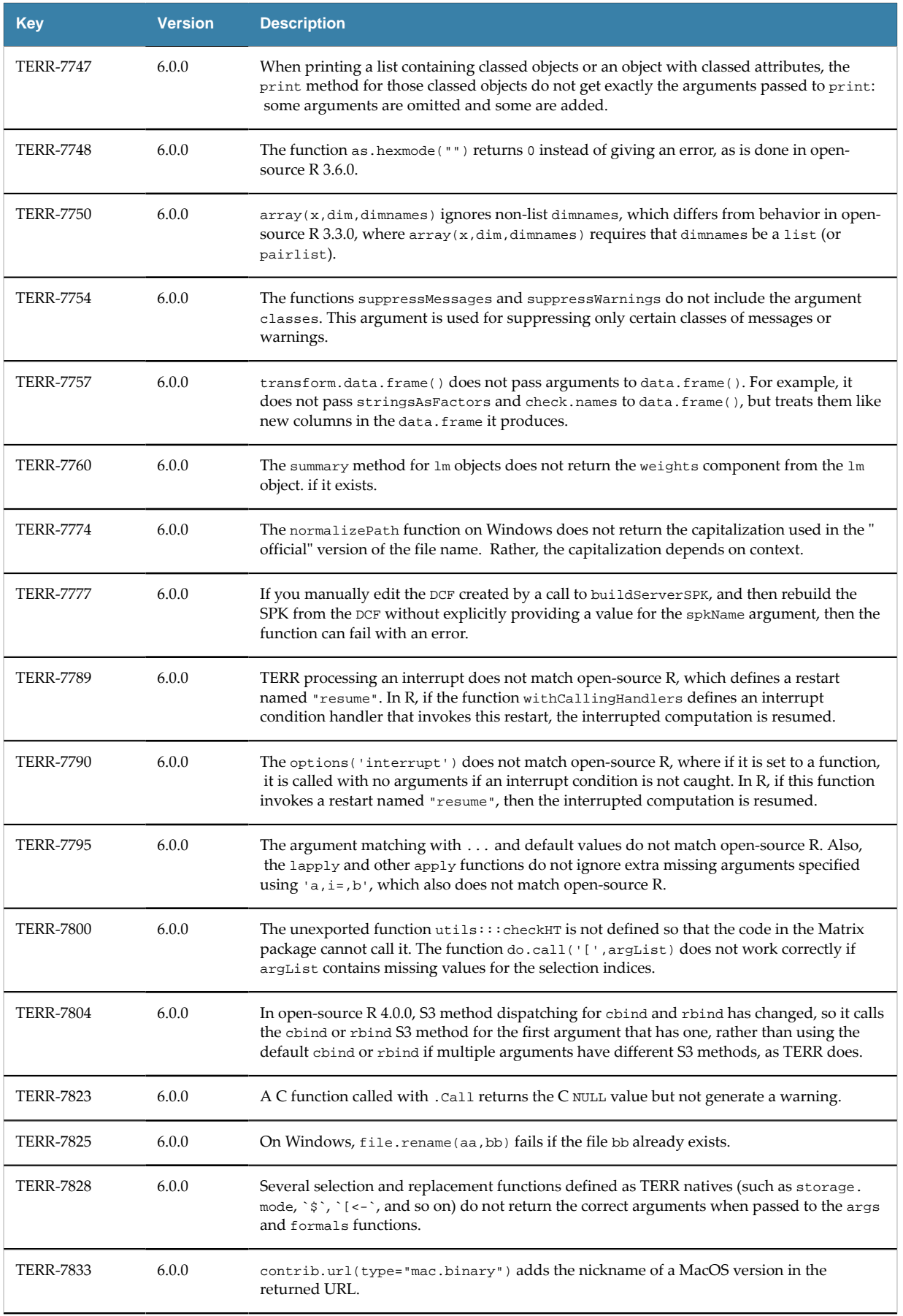

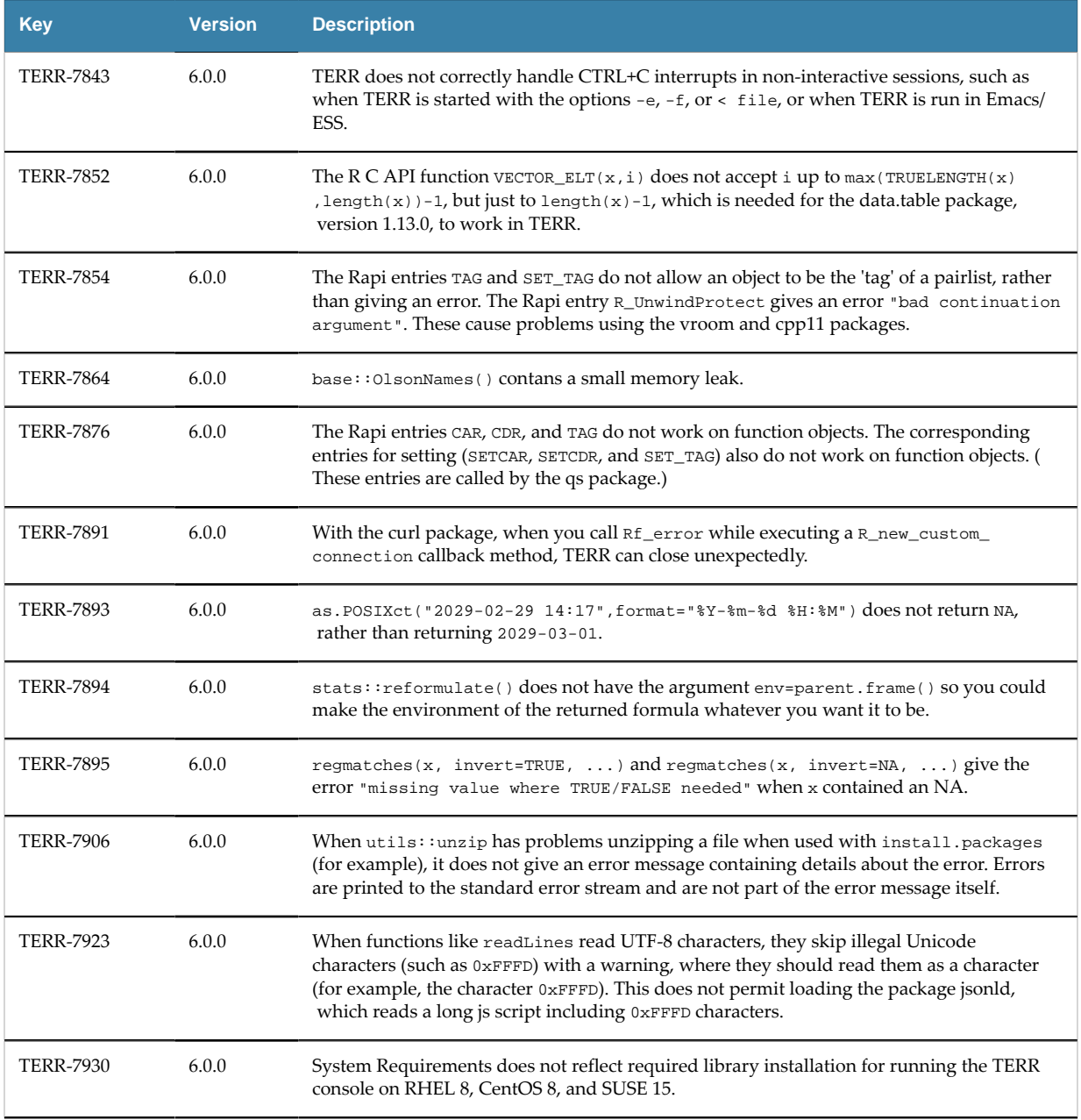

# <span id="page-17-0"></span>**Known Issues**

Version 6.0 of TERR contains the following known issues.

In this release, some open-source R functionality is not available, including graphics devices, and some functions from the base and stats packages. Likewise, S4 is not entirely compatible. The following table lists additional known issues.

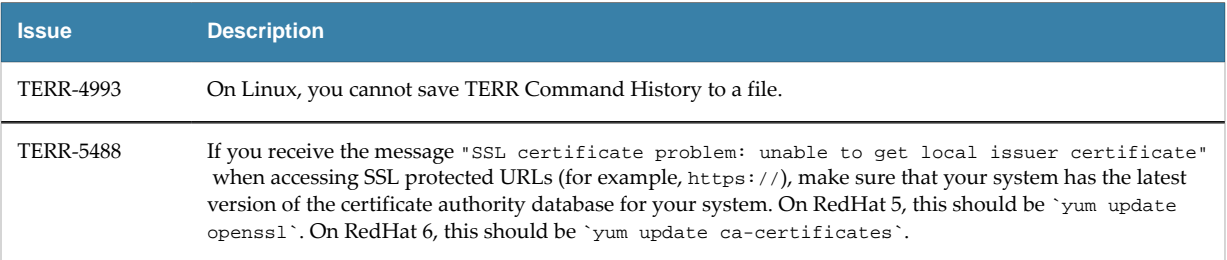

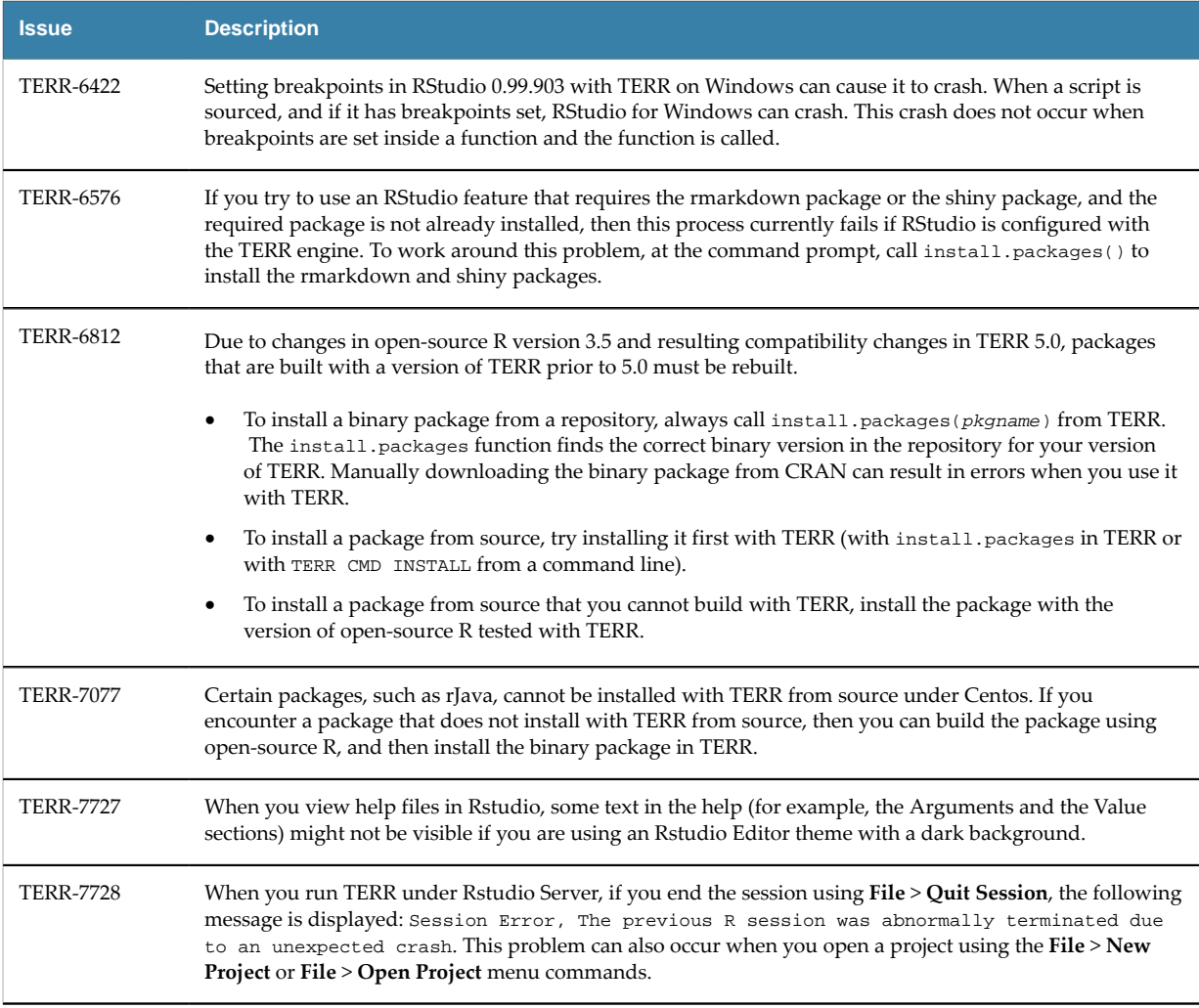

# **Package search order**

When you install a package using TERR, by default, TERR first checks for the package on TRAN, and then checks on MRAN. TERR installs the first version it finds. This is different than open-source R, which installs packages according to the newest version number available on CRAN. This difference is by design, because occasionally a CRAN package update causes a break with TERR compatibility, so we make available a tested version of the package on TRAN.

If you need to install one of these packages using open-source R (for example, to get source code on Linux), you can install the CRAN package, and then set options () \$repos to install from only TRAN before reinstalling the package.

See "Specifying an older package on TRAN" in the *TIBCO® Enterprise Runtime for R Technical Documentation* for more information.

# **When running on RedHat Linux, TIBCO Enterprise Runtime for R processes spawned by the parallel package may immediately crash**

We have seen a problem when running TERR on RedHat Linux with versions of Java earlier than 1.7.0\_40. If you call the makeCluster function in the parallel package to spawn new TERR processes, these processes may immediately crash with a fatal Java error. To test if this problem is occurring, try the following:

```
library(parallel)
```

```
c1 <- makeCluster(1, outfile="")
# create cluster with one spawned process
# specifying outfile="" to print all output
c1 <- makeCluster(1, outfile="")
clusterEvalQ(c1, 123)
```
If this problem is occurring, you see an error such as the following:

```
> library(parallel)
> # create cluster with one spawned process
> # specifying outfile="" to print all output from the process
> c1 <- makeCluster(1, outfile="")
Creating 1 TERR cluster nodes at Thu Aug 20 11:31:25 2020
> clusterEvalQ(c1, 123)
1: #
1: # A fatal error has been detected by the Java Runtime Environment:
1: #
1: # SIGSEGV (0xb) at pc=0x0000003ac2cbbfa5, pid=12649, tid=1075054912
1: #1: # JRE version: 7.0_13-b20
1: # Java VM: Java HotSpot(TM) 64-Bit Server VM (23.7-b01 mixed mode linux-amd64 
compressed oops)
1: # Problematic frame:
1: # C [libstdc++.so.6+0xbbfa5) __cxa_allocate_exception+0x55
1: #
1: # Failed to write core dump. Core dumps have been disabled. To enable core 
dumping, try "ulimit -c unlimited" before starting Java again
1: #
1: # An error report file with more information is saved as:
1: # /a/seafiler01.na.tibco.com/vol/vol2/users/jdoe/hs_err_pid12649.log
1: #
1: # If you would like to submit a bug report, please visit:
1: # http://bugreport.sun.com/bugreport/crash.jsp
1: #
Error in waitForClusterReady(cl) : some cluster nodes have crashed or stopped: all crashed
```
The workaround for this problem is to set the LD\_PRELOAD environment variable to libstdc++.so.6. This can be done before TERR is started, or within TERR, before the parallel library has been loaded:

```
> Sys.setenv("LD_PRELOAD"="libstdc++.so.6")
> library(parallel)
> c1 <- makeCluster(1, outfile="")
Creating 1 TERR cluster nodes at Thu Aug 20 11:32:56 2020
> # create cluster with one spawned process
> # specifying outfile="" to print all output
> c1 <- makeCluster(1, outfile="")
Creating 1 TERR cluster nodes at Thu Aug 20 11:33:51 2020
> clusterEvalQ(c1, 123)
1: TIBCO Software Inc. Confidential Information
1: Theo Software Inc. Sunneamerical Inc. ALL RIGHTS RESERVED
1: TIBCO Enterprise Runtime for R version 6.0.0 for Microsoft Windows 64-bit
1:
1: Type 'help()' for help.
1: Type 'q()' to quit.
1: started engine node pid==15788 at Thu Aug 20 11:33:54 2020
[1][1] 123
>
```
# <span id="page-20-0"></span>**Documentation and support services**

## **How to Access TIBCO Documentation**

Documentation for TIBCO products is available on the TIBCO Product Documentation website, mainly in HTML and PDF formats.

The TIBCO Product Documentation website is updated frequently and is more current than any other documentation included with the product. To access the latest documentation, visit [https://](https://docs.tibco.com) [docs.tibco.com](https://docs.tibco.com).

## **System Requirements for Spotfire Products**

For information about the system requirements for Spotfire products, visit<http://spotfi.re/sr>.

## **TIBCO Enterprise Runtime for R documentation**

You can find the following documents for TIBCO Enterprise Runtime for R in the TIBCO Documentation Library.

- *TIBCO® Enterprise Runtime for R Technical Documentation*
- *Language Reference* (HTML)
- *Differences Between TIBCO® Enterprise Runtime for R and Open-Source R* (HTML)
- *Release Notes* (PDF)
- *License Agreement* (PDF)

You can also find links to CRAN package compatibility reports for this release on TIBCO Cloud™ Spotfire®. See links in the TERR *Release Notes* for more information.

## **How to Contact TIBCO Support**

You can contact TIBCO Support in the following ways:

- For an overview of TIBCO Support, visit <http://www.tibco.com/services/support>.
- For accessing the Support Knowledge Base and getting personalized content about products you are interested in, visit the TIBCO Support portal at [https://support.tibco.com.](https://support.tibco.com)
- For creating a Support case, you must have a valid maintenance or support contract with TIBCO. You also need a user name and password to log in to [https://support.tibco.com.](https://support.tibco.com) If you do not have a user name, you can request one by clicking Register on the website.

## **How to Join TIBCO Community**

TIBCO Community is the official channel for TIBCO customers, partners, and employee subject matter experts to share and access their collective experience. TIBCO Community offers access to Q&A forums, product wikis, and best practices. It also offers access to extensions, adapters, solution accelerators, and tools that extend and enable customers to gain full value from TIBCO products. In addition, users can submit and vote on feature requests from within the [TIBCO](https://ideas.tibco.com/) Ideas Portal. For a free registration, go to [https://community.tibco.com.](https://community.tibco.com)

For quick access to the TIBCO® Enterprise Runtime for R content, see [https://community.tibco.com/](https://community.tibco.com/products/terr) [products/terr.](https://community.tibco.com/products/terr)

<span id="page-21-0"></span>SOME TIBCO SOFTWARE EMBEDS OR BUNDLES OTHER TIBCO SOFTWARE. USE OF SUCH EMBEDDED OR BUNDLED TIBCO SOFTWARE IS SOLELY TO ENABLE THE FUNCTIONALITY (OR PROVIDE LIMITED ADD-ON FUNCTIONALITY) OF THE LICENSED TIBCO SOFTWARE. THE EMBEDDED OR BUNDLED SOFTWARE IS NOT LICENSED TO BE USED OR ACCESSED BY ANY OTHER TIBCO SOFTWARE OR FOR ANY OTHER PURPOSE.

USE OF TIBCO SOFTWARE AND THIS DOCUMENT IS SUBJECT TO THE TERMS AND CONDITIONS OF A LICENSE AGREEMENT FOUND IN EITHER A SEPARATELY EXECUTED SOFTWARE LICENSE AGREEMENT, OR, IF THERE IS NO SUCH SEPARATE AGREEMENT, THE CLICKWRAP END USER LICENSE AGREEMENT WHICH IS DISPLAYED DURING DOWNLOAD OR INSTALLATION OF THE SOFTWARE (AND WHICH IS DUPLICATED IN THE LICENSE FILE) OR IF THERE IS NO SUCH SOFTWARE LICENSE AGREEMENT OR CLICKWRAP END USER LICENSE AGREEMENT, THE LICENSE(S) LOCATED IN THE "LICENSE" FILE(S) OF THE SOFTWARE. USE OF THIS DOCUMENT IS SUBJECT TO THOSE TERMS AND CONDITIONS, AND YOUR USE HEREOF SHALL CONSTITUTE ACCEPTANCE OF AND AN AGREEMENT TO BE BOUND BY THE SAME.

This document is subject to U.S. and international copyright laws and treaties. No part of this document may be reproduced in any form without the written authorization of TIBCO Software Inc.

TIBCO, the TIBCO logo, the TIBCO O logo, TIBCO Spotfire, TIBCO Spotfire Analyst, TIBCO Spotfire Automation Services, TIBCO Spotfire Server, TIBCO Spotfire Web Player, TIBCO Enterprise Runtime for R, TIBCO Enterprise Runtime for R - Server Edition, TERR, TERR Server Edition, and TIBCO Spotfire Statistics Services are either registered trademarks or trademarks of TIBCO Software Inc. in the United States and/or other countries.

All other product and company names and marks mentioned in this document are the property of their respective owners and are mentioned for identification purposes only.

This software may be available on multiple operating systems. However, not all operating system platforms for a specific software version are released at the same time. See the readme.txt file for the availability of this software version on a specific operating system platform.

THIS DOCUMENT IS PROVIDED "AS IS" WITHOUT WARRANTY OF ANY KIND, EITHER EXPRESS OR IMPLIED, INCLUDING, BUT NOT LIMITED TO, THE IMPLIED WARRANTIES OF MERCHANTABILITY, FITNESS FOR A PARTICULAR PURPOSE, OR NON-INFRINGEMENT.

THIS DOCUMENT COULD INCLUDE TECHNICAL INACCURACIES OR TYPOGRAPHICAL ERRORS. CHANGES ARE PERIODICALLY ADDED TO THE INFORMATION HEREIN; THESE CHANGES WILL BE INCORPORATED IN NEW EDITIONS OF THIS DOCUMENT. TIBCO SOFTWARE INC. MAY MAKE IMPROVEMENTS AND/OR CHANGES IN THE PRODUCT(S) AND/ OR THE PROGRAM(S) DESCRIBED IN THIS DOCUMENT AT ANY TIME.

THE CONTENTS OF THIS DOCUMENT MAY BE MODIFIED AND/OR QUALIFIED, DIRECTLY OR INDIRECTLY, BY OTHER DOCUMENTATION WHICH ACCOMPANIES THIS SOFTWARE, INCLUDING BUT NOT LIMITED TO ANY RELEASE NOTES AND "READ ME" FILES.

This and other products of TIBCO Software Inc. may be covered by registered patents. Please refer to TIBCO's Virtual Patent Marking document ([https://www.tibco.com/patents\)](https://www.tibco.com/patents) for details.

Copyright © 1994-2022. TIBCO Software Inc. All Rights Reserved.